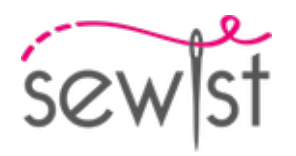

# **Выкройка для шитья №696367**

**Комбинезон - Среднее прилегание - Стандартные проймы - Скругленная Vгорловина - Без воротника - Без застежки на полочке - Комбинезон со швом на талии - Брюки-клеш - Длина в пол - Рельефный шов полочки от проймы к талии - Талиевая и плечевая вытачки на спинке - Без рукавов**

#### **О припусках на швы:**

 - Если на выкройке двойной контур, припуски на швы уже включены.

 - Если у выкройки одинарный контур, припуски на швы не включены, и должны быть добавлены при раскрое.

### **О требуемой длине ткани:**

Внимание! В инструкциях не указано необходимое количество ткани, так как оно зависит от ширины и рисунка ткани, а также Ваших размерных признаков. Мы рекомендуем воспользоваться онлайн раскладкой для расчетов. Вы также можете распечатать лекала и разложить их на ширине, соответствующей ширине ткани, которую Вы хотите использовать (обычно от 90 до 150 см), чтобы определить, сколько ткани Вам потребуется. Не забывайте учитывать парные детали и детали со сгибом.

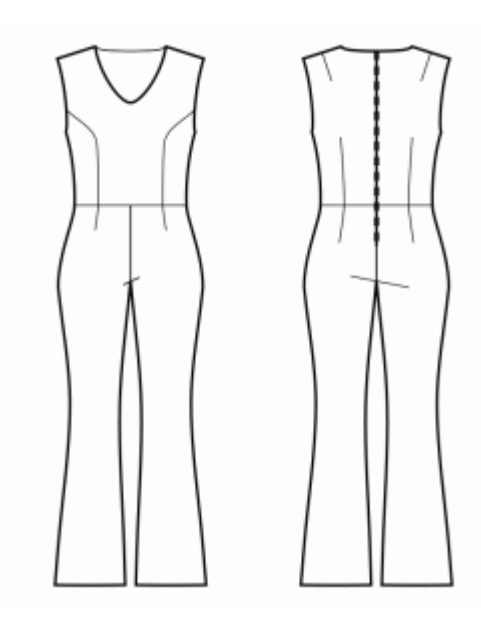

# **ПЕЧАТЬ:**

Для печати выкроек мы рекомендуем использовать программу Adobe Reader. Вы можете скачать ее бесплатно по этой ссылке -<https://get.adobe.com/reader/>.

Убедитесь, что в настройках Вашего принтера указан реальный размер (100%% или None) и Вы печатаете на обычных листах указанного формата (например, А4). Проверить правильность масштаба Вы можете по тестовому квадрату на первой странице. На верхней границе квадрата есть линейка в сантиметрах, а на нижней - в дюймах.

Обрежьте верхние и/или правые края листов там, где есть символ ножниц. В центре каждой странице напечатаны номера колонок и строк, разделенные знаком /. Разложите выкройку согласно этим отметкам (например, страница 2/3 находится во второй колонке на третьей строке). Совместите страницы по напечатанным границам и склейте вместе при помощи скотча или клея.

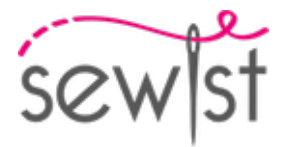

# **РАСКРОЙ:**

#### **Обратите внимание при раскрое:**

Разложите лекала на ткани в соответствии с отмеченным направлением долевой нити.

Некоторые детали кроятся со сгибом, соответствующий край будет помечен меткой сгиба. Обращайте внимание на вид ткани и количество деталей кроя, указанные на лекале. Например, [ Main, Interfacing cut 1+1 ] на лекале означает, что Вам нужно выкроить одну деталь как есть и одну зеркальную деталь из основной ткани и клеевой прокладки.

Перенесите все отметки и другие особенности дизайна (вытачки и т.п.) с лека ла на ткань. При стачивании деталей, обращайте внимание на надсечки, они должны совпадать.

\* Заглавные буквы в скобках соответствуют лекалам в онлайн раскладке на ткани и в предпросмотре лекал справа.

# **Инструкции:**

1. Отрежьте ленту из клеевой прокладки, шириной примерно 1,5 см или 1/2 дюйма, и приутюжьте ее к срезам горловины спереди и сзади, с изнаночной стороны основной ткани, чтобы укрепить срезы и предотвратить их растяжение (см. рисунок справа).

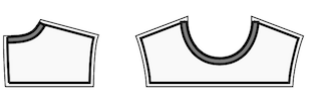

2. Разложите основную ткань на гладильной доске изнаночной стороной вверх. Поместите клеевую прокладку поверх ткани, клеевой стороной вниз. Сверху положите слой ткани. Приклеивайте прокладку поэтапно, покрывая за раз определенную область. Подержите утюг на ткани примерно 10 секунд. Держите утюг неподвижно, чтобы слои ткани не сдвигались. Поднимите утюг и перейдите к следующему участку. Дайте детали немного остыть, прежде чем переходить к следующему этапу.

 Отрежьте ленту из клеевой прокладки, шириной примерно 1,5 см или 1/2 дюйма, и приутюжьте ее к плечевым срезам спереди и сзади, с изнаночной стороны основной ткани, чтобы укрепить срезы и предотвратить их растяжение (см. рисунок справа).

3. Притачать боковые части полочек к центральным частям полочек. Сделать надсечки на закруглениях. Обметать швы и разутюжить, либо заутюжить в сторону центра спинки. В дальнейшем рассматривать полученную деталь как одну - полочку.

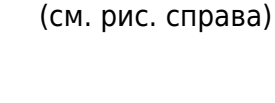

5. Притачать полочку к передней части брюк. Обметать и заутюжить вверх. Обрабатывать далее как одну деталь (Полочка).

6. Притачать спинки к задним частям брюк. Обметать и заутюжить вверх. Обрабатывать далее как одну деталь (Спинки).

# 7. **МОЛНИЯ В СРЕДНЕМ ШВЕ СПИНКИ**

 - Подогните припуски по центральному шву спинки. Пригладьте их рукой, но не отутюживайте складку.

4. Стачать вытачки на деталях переда. Используйте малую длину стежка (2-2.5) и начинайте строчку от внешнего края вытачки.

Последние стежки должны пройти близко к сгибу ткани, и выйти за пределы сгиба в конце. Завяжите концы. Заутюжить вытачки к центру.

- Расстегните платья. Положите ее лицевой стороной вниз на лицевую сторону спинки вдоль среднего среза спинки. Зубцы молнии должны совпадать с серединой спинки. Край тесьмы молнии направлен к краю припуска на шов.

- Выровняйте молнию так, чтобы верхний конец молнии был на 1 мм ниже отмеченной линии края горловины (а не края припуска на шов горловины) и приметайте тесьму молнии к припуску на шов в центре спинки. Не прометывайте оба слоя основной ткани, а только верхний слой, без припуска на шов. Лучше всего наметать косыми стежками по центру тесьмы молнии. Приметайте левую и правую стороны молнии от верхнего края вниз.

- Установите лапку для молнии.

- С помощью ногтя указательного пальца надавите на зубцы левой стороны молнии и проденьте их в специальный паз лапки для молнии. Обязательно немного отгибайте спираль молнии ногтем, чтобы можно было видеть будущую линию стежка. Отрегулируйте положение иглы и прострочите молнию близко к зубцам. Убедитесь, что линия стежка находится точно по средней линии спинки. Остановитесь на расстоянии 2 см от застежки. Оставьте длинные концы нити, вытяните их на изнаночную сторону,

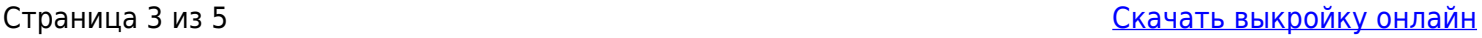

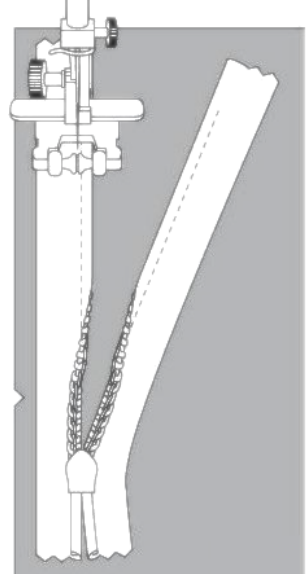

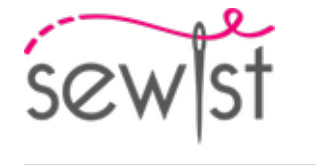

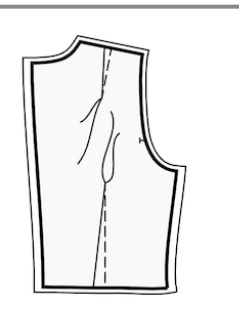

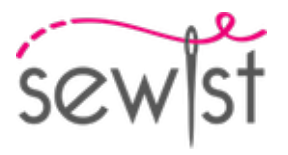

завяжите узелок и обрежьте нить. (См. Рис. 1)

- Повторите для правой стороны молнии. Начните сшивать сверху вниз. Возможно, вам потребуется изменить положение иглы в зависимости от лапки для застежки молнии. (См. Рис. 2)

- Закройте молнию.

- Приметайте центральный шов спинки, отогнув нижний конец молнии так, чтобы можно было приметать ее до линии стежка молнии.

- Установите лапку для молнии. Прошейте центральный шов спинки от нижнего края (или верхнего угла шлицы, если есть шлица) и прострочите как можно ближе к концу молнии.

- Удалите наметочные стежки. Сделайте закрепку в низу молнии. Разутюжьте шов, одновременно приутюживая разрез для молнии.

8. Стачать плечевые швы. Обметать и заутюжить в сторону спинки.

9. Стачать плечевые швы обтачек горловины. Шов разутюжить и обметать припуски. Обметать внешний срез обтачек. Наложить обтачку на изделие, совмещая линию горловины, метки и плечевые швы. Не доходя по 5 мм до краев потайной застежки обтачку отогнуть и приколоть к верхнему срезу изделия. На лицевую сторону изделия отогнуть припуски вдоль застежки молнии и приколоть к срезу горловины поверх обтачки. Обтачать горловину. Сделать надсечки на закруглениях, отвернуть обтачку на изнаночную сторону и приутюжить. Пришить обтачку к припускам плечевого шва изделия. Пришить обтачку к тесьме застежки-молнии потайным швом.

10. Стачать боковые швы. Обметать и заутюжить на спинку.

11. Стачать плечевые (если они не были стачаны ранее) и боковые срезы обтачек. Обметать и разутюжить шов. Обметать внешний срез обтачек. Наложить обтачку на изделие с лицевой стороны, лицевыми сторонами внутрь, совмещая проймы и метки. Обтачать пройму в два приема - сначала пройму полочки, затем пройму спинки. Сделать надсечки на закруглениях, вывернуть обтачки на изнаночную сторону и приутюжить. Настрочить припуски на обтачку.

# **Технический рисунок:**

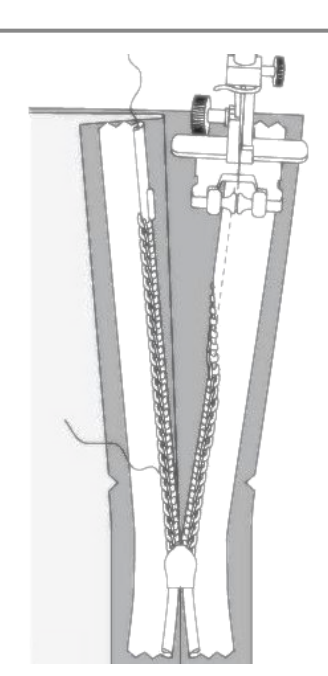

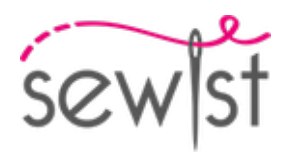

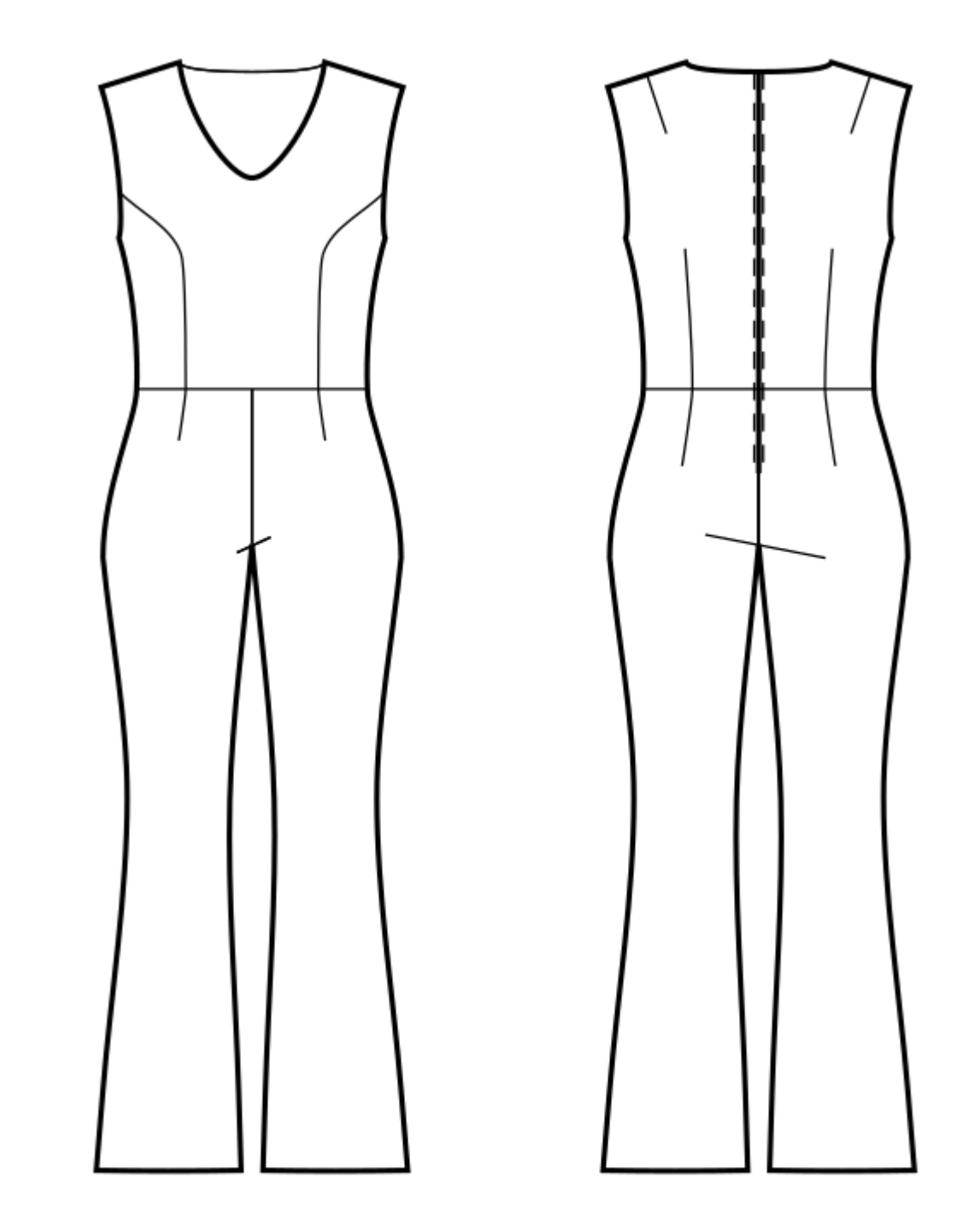